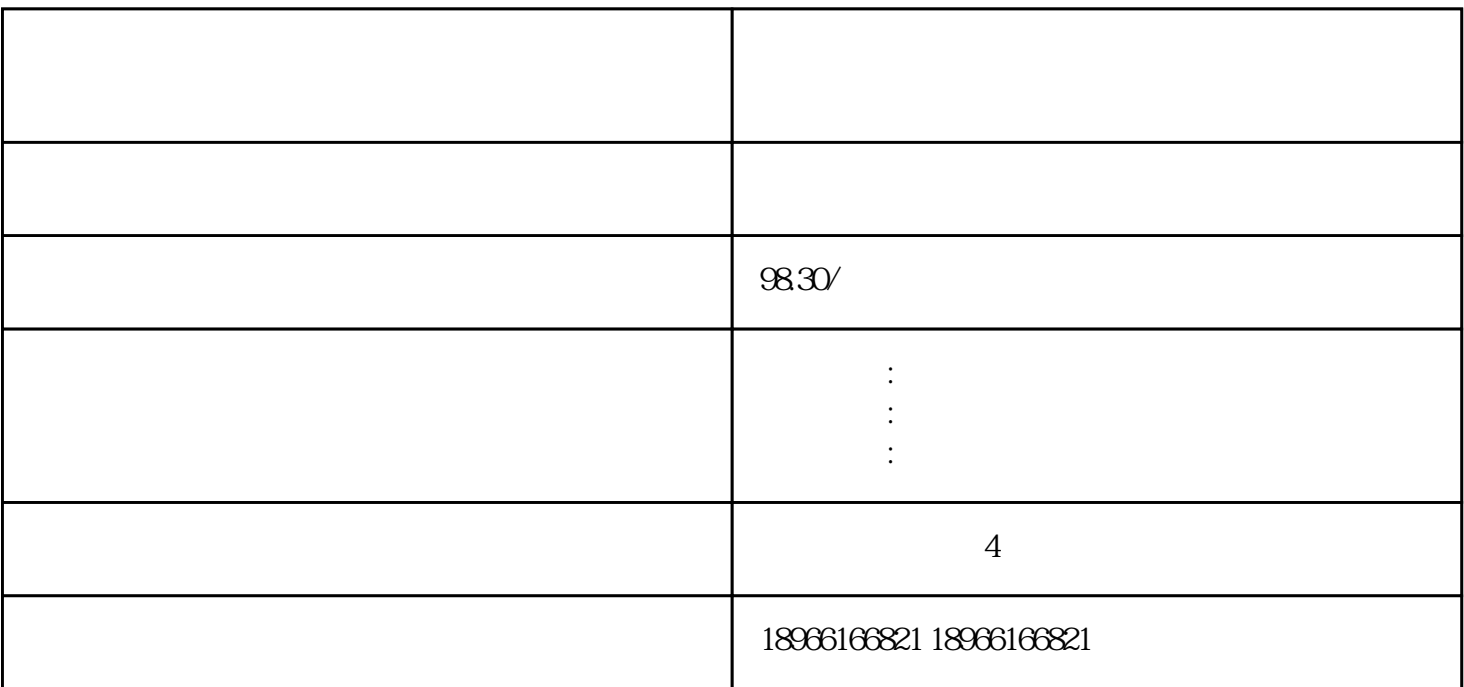

展现的是职场领域比较火的视频,利用"视频"、"用户"这两栏,可以得到领域最受欢迎的视频、用

 $5$ 

 $1$ 

 $\mathcal{U}$  and  $\mathcal{U}$ 

"用户"这一栏,是粉丝量多的用户。

 $4$ 

 $2<sub>0</sub>$ 

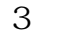

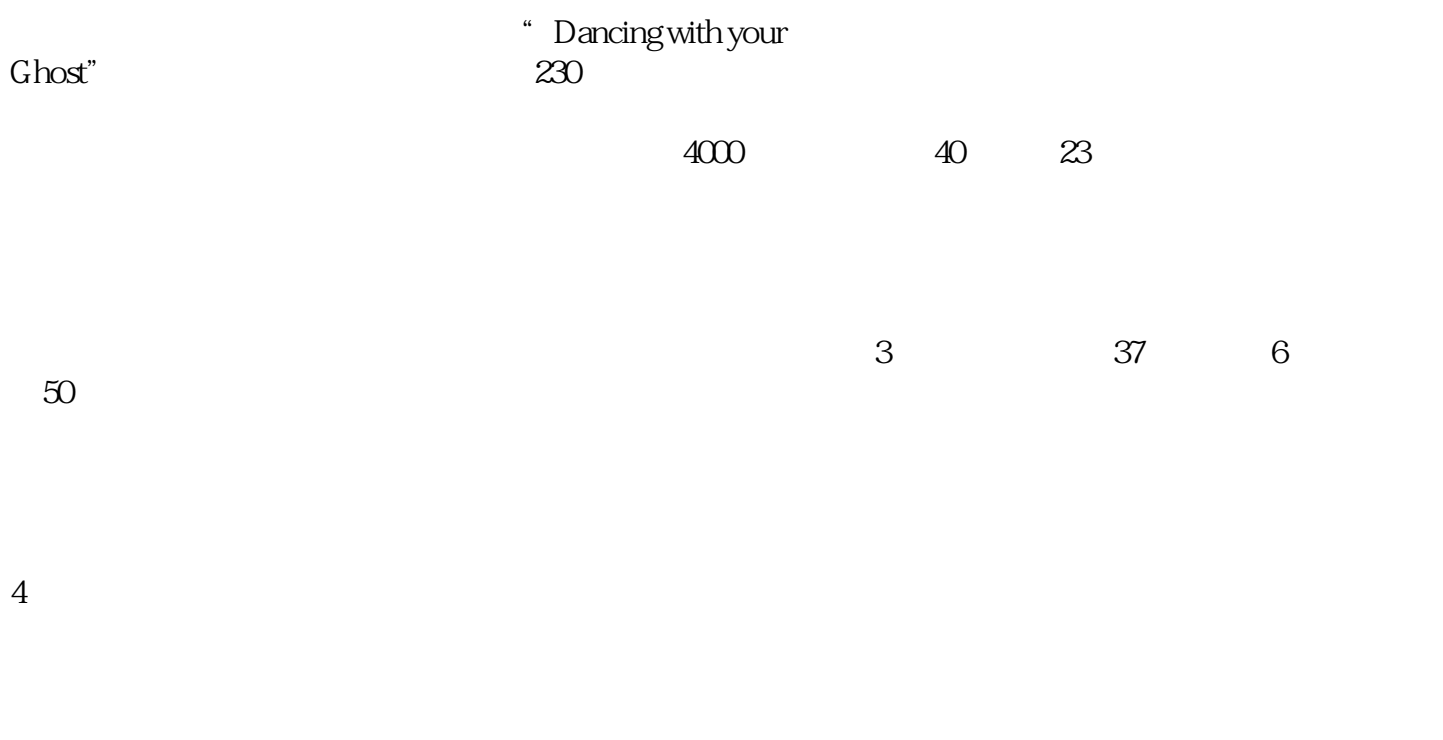

<mark>。</mark>

MCN  $2-3$ 

 $903 - 11:30 - 6:30...$ 

 $6\,$ 

比如我们前段时间做的关[于孙杨](https://www.zhihu.com/search?q=%E5%AD%99%E6%9D%A8&search_source=Entity&hybrid_search_source=Entity&hybrid_search_extra=%7B%22sourceType%22%3A%22answer%22%2C%22sourceId%22%3A1071443785%7D)

 $7000$  62 13